# presentation.sty: An Infrastructure for Presenting Semantic Macros in STEX<sup>∗</sup>

Michael Kohlhase & Deyan Ginev Jacobs University, Bremen <http://kwarc.info/kohlhase>

January 28, 2012

#### Abstract

The presentation package is a central part of the STEX collection, a version of TEX/LATEX that allows to markup TEX/LATEX documents semantically without leaving the document format, essentially turning T<sub>E</sub>X/L<sup>AT</sup>EX into a document format for mathematical knowledge management (MKM).

This package supplies an infrastructure that allows to specify the presentation of semantic macros, including preference-based bracket elision. This allows to markup the functional structure of mathematical formulae without having to lose high-quality human-oriented presentation in L<sup>AT</sup>EX. Moreover, the notation definitions can be used by MKM systems for added-value services, either directly from the STEX sources, or after translation.

<sup>∗</sup>Version v1.0 (last revised 2012/01/28)

## Contents

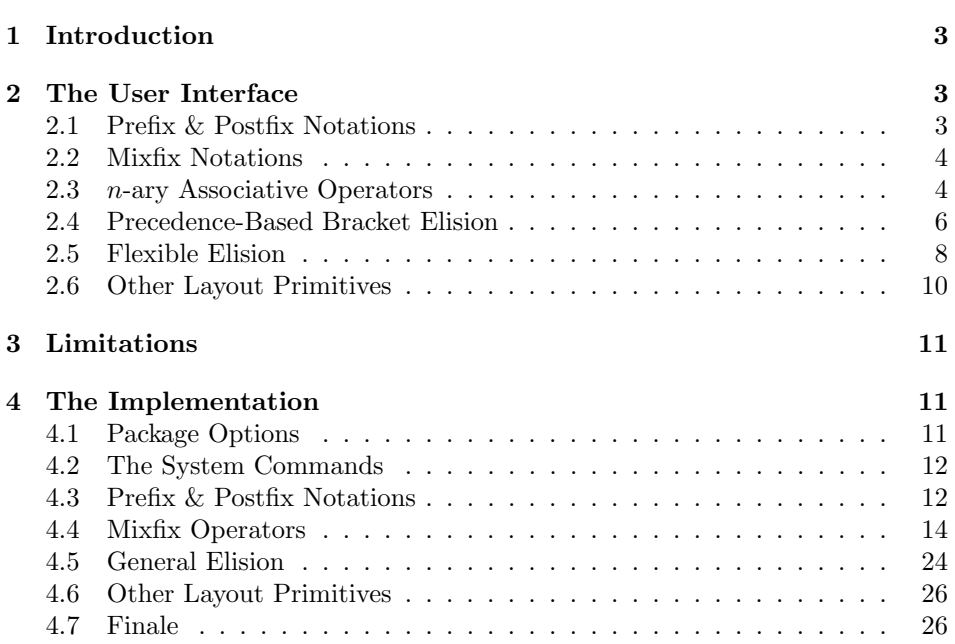

## <span id="page-2-0"></span>1 Introduction

The presentation package supplies an infrastructure that allows to specify the presentation of semantic macros, including preference-based bracket elision. This allows to markup the functional structure of mathematical formulae without having to lose high-quality human-oriented presentation in LAT<sub>EX</sub>. Moreover, the notation definitions can be used by MKM systems for added-value services, either directly from the  $\frac{1}{2}K$  sources, or after translation.

 $SIFX$  is a version of TEX/LATEX that allows to markup TEX/LATEX documents semantically without leaving the document format, essentially turning TEX/LATEX into a document format for mathematical knowledge management (MKM).

The setup for semantic macros described in the  $\langle T_{\rm F}X \rangle$  modules package works well for simple mathematical functions: we make use of the macro application syntax in T<sub>E</sub>X to express function application. For a simple function called "foo", we would just declare \symdef{foo}[1]{foo(#1)} and have the concise and intuitive syntax  $\text{1}-\text{1}$  for  $foo(x)$ . But mathematical notation is much more varied and interesting than just this.

## <span id="page-2-1"></span>2 The User Interface

In this package we will follow the  $\langle T_F X \rangle$  approach and assume that there are four basic types of mathematical expressions: symbols, variables, applications and binders. Presentation of the variables is relatively straightforward, so we will not concern ourselves with that. The application of functions in mathematics is mostly presented in the form  $f(a_1, \ldots, a_n)$ , where f is the function and the  $a_i$  are the arguments. However, many commonly-used functions from this presentational scheme: for instance binomial coefficients:  $\binom{n}{k}$ , pairs:  $\langle a, b \rangle$ , sets:  ${x \in S \mid x^2 \neq 0}$ , or even simple addition:  $3 + 5 + 7$ . Note that in all these cases, the presentation is determined by the (functional) head of the expression, so we will bind the presentational infrastructure to the operator.

#### <span id="page-2-2"></span>2.1 Prefix & Postfix Notations

The default notation for an object that is obtained by applying a function  $f$  $\text{tr}$  to arguments  $a_1$  to  $a_n$  is  $f(a_1, \ldots, a_n)$ . The  $\text{tr}$  macro allows to specify a prefix presentation for a function (the usual presentation in mathematics). Note that it is better to specify \symdef{uminus}[1]{\prefix{-}{#1}} than just \symdef{uminus}[1]{-#1}, since we can specify the bracketing behavior in the former (see Section [2.4\)](#page-5-0).

\postfix The \postfix macro is similar, only that the function is presented after the

argument as for e.g. the factorial function: 5! stands for the result of applying the factorial function to the number 5. Note that the function is still the first argument to the \postfix macro: we would specify the presentation for the factorial function with \symdef{factorial}[1]{\postfix{!}{#1}}.

 $\perp$  \prefix and \postfix have *n*-ary variants \prefixa and \postfixa that take \postfixa

an arbitrary number of arguments (mathematically; syntactically grouped into one EdNote:1 T<sub>EX</sub> argument). These take an extra separator argument.<sup>1</sup>

> Note that in  $\langle \text{FEX} \rangle$  the  $\text{FEX}$  and  $\text{FEX}$  macros should primarily be used in \symdef declarations. For marking up applications of symbolic functions in text we should use the \symdef-defined semantic macros direct. For applications of function variables we have two options:

- i) direct prefix markup of the form  $f(x)$ , where we have declared the symbol f to be a function via the function key of the enclosing environment  $-e.g.$ omtext (see [\[Koh10\]](#page-27-0)).
- $\theta$  ii) using the  $\tan \theta$  macro as in  $\tan \theta$  f  $f(x)$ , which leads to the same effect and is more general (e.g. for complex function variables, such as  $f_1'$ ). Note that the default prefix rendering of the function is sufficient here, since we can otherwise make use of a user-defined application operator.

## <span id="page-3-0"></span>2.2 Mixfix Notations

For the presentation of more complex operators, we will follow the approach used by the Isabelle theorem prover. There, the presentation of an  $n$ -ary function (i.e. one that takes n arguments) is specified as  $\langle pre \rangle \langle arg_0 \rangle \langle mid_1 \rangle \cdot \cdot \cdot \langle mid_n \rangle \langle arg_1 \rangle \langle post \rangle$ , where the  $\langle arg_i \rangle$  are the arguments and  $\langle pre \rangle$ ,  $\langle post \rangle$ , and the  $\langle mid_i \rangle$  are presentational material. For instance, in infix operators like the binary subset operator,  $\langle pre \rangle$  and  $\langle post \rangle$  are empty, and  $\langle mid_1 \rangle$  is ⊆. For the ternary conditional operator in a programming language, we might have the presentation pattern  $if \langle arg_1 \rangle then \langle arg_2 \rangle$ else $\langle arg_3 \rangle$ fi that utilizes all presentation positions.

\mixfix\* The presentation package provides mixfix declaration macros \mixfixi, \mixfixii, and \mixfixiii for unary, binary, and ternary functions. This covers most of the cases, larger arities would need a different argument pattern.<sup>[1](#page-3-2)</sup> The call pattern of these macros is just the presentation pattern above. In general, the mixfix declaration of arity i has  $2n + 1$  arguments, where the even-numbered ones are for the arguments of the functions and the odd-numbered ones are for presentation material. For instance, to define a semantic macro for the subset relation and the conditional, we would use the markup in Figure [1.](#page-4-0)

For certain common cases, the presentation package provides shortcuts for \infix the mixfix declarations. For instance, we provide the \infix macro for binary EdNote:2 operators that are written between their arguments (see Figure [1\)](#page-4-0).<sup>2</sup>

### <span id="page-3-1"></span>2.3 *n*-ary Associative Operators

Take for instance the operator for set union: formally, it is a binary function on sets that is associative (i.e.  $(S_1 \cup S_2) \cup S_3 = S_1 \cup (S_2 \cup S_3)$ ), therefore the brackets are often elided, and we write  $S_1 \cup S_2 \cup S_3$  instead (once we have proven associativity). Some authors even go so far to introduce set union as a  $n$ -ary

 ${}^{1}$ EDNOTE: think of a good example!

<span id="page-3-2"></span><sup>&</sup>lt;sup>1</sup>If you really need larger arities, contact the author!

 ${}^{2}$ EDNOTE: really?

<span id="page-4-1"></span><span id="page-4-0"></span>

| \symdef{sseteq}[2]{\mixfixii{}{#1}{\subseteq}{#2}{}}                            |                         |                                  |  |  |  |  |
|---------------------------------------------------------------------------------|-------------------------|----------------------------------|--|--|--|--|
| \symdef{sseteq}[2]{\infix\subseteq{#1}{#2}}                                     |                         |                                  |  |  |  |  |
| \symdef{ite}[2]{\mixfixiii{{\tt{if}}\;}{#1}                                     |                         |                                  |  |  |  |  |
| $\{\},\{\text{ttthen}\}\$ ; {\tt{then}} \; } {#2}                               |                         |                                  |  |  |  |  |
| $\{\setminus;\{\setminus\};\}_{\{#3\}}\setminus;\{\setminus\};\{\setminus\};\}$ |                         |                                  |  |  |  |  |
|                                                                                 |                         |                                  |  |  |  |  |
|                                                                                 | source                  | presentation                     |  |  |  |  |
|                                                                                 |                         |                                  |  |  |  |  |
|                                                                                 | \sseteq{S}T             | $S\subseteq T$                   |  |  |  |  |
|                                                                                 | $\text{ite}$ {x<0}{-x}x | if $x < 0$ then $-x$ else $x$ fi |  |  |  |  |
|                                                                                 |                         |                                  |  |  |  |  |

Example 1: Declaration of mixfix operators

operator, i.e. a function that takes an arbitrary (positive) number of arguments. We will call such operators  $n$ -ary associative.

EdNote:3 Specifying the presentation<sup>3</sup> of *n*-ary associative operators in  $\sqrt{\text{syndef}}$  forms is not straightforward, so we provide some infrastructure for that. As we cannot predict the number of arguments for  $n$ -ary operators, we have to give them all at once, if we want to maintain our use of TEX macro application to specify function application. So a semantic macro for an  $n$ -ary operator will be applied as  $\lambda_1$  is a summinimetrial,  $\langle a_1 \rangle$ , where the sequence of n logical arguments  $\langle a_i \rangle$  are supplied as one T<sub>E</sub>X argument which contains a comma-separated list. We provide variants of the mixfix declarations presented in section [2.2](#page-3-0) which deal with  $\matrix$  associative arguments. For instance, the variant  $\text{mixfixa}$  allows to specify *n*-ary associative operators.  $\matrix_{pre}({\text{arg}}{\{\text{post}\}}({\text{op}})$  specifies a presentation, where  $\langle arg \rangle$  is the associative argument and  $\langle op \rangle$  is the corresponding operator that is mapped over the argument list; as above,  $\langle pre \rangle$ ,  $\langle post \rangle$ , are prefix and postfix presentational material. For instance, the finite set constructor could be constructed as

#### \newcommand{\fset}[1]{\mixfixa[p=1000]{\{}{#1}{\}}{,}}

\assoc The \assoc macro is a convenient abbreviation of a \mixfixa that can be used in cases, where  $\langle pre \rangle$  and  $\langle post \rangle$  are empty (i.e. in the majority of cases). It takes two arguments: the presentation of a binary operator, and a commaseparated list of arguments, it replaces the commas in the second argument with the operator in the first one. For instance  $\assoc\cup_{\text{S}_1, S_2, S_3}$  will be formatted to  $S_1 \cup S_2 \cup S_3$ . Thus we can use **\def\nunion#1{\assoc\cup{#1}}** or even  $\def\min{ \asso{}cupf}$ , to define the *n*-ary operator for set union in T<sub>EX</sub>. For the definition of a semantic macro in  $SIFX$ , we use the second form, since we are more conscious of the right number of arguments and would declare  $\rm EdNote: 4 \label{cor:1}$  \symdef{nunion}[1]{\assoc\cup{#1}}.<sup>4</sup>

> \mixfixia The \mixfixii macro has variants \mixfixia and \mixfixai which allow to \mixfixai make one or two arguments in a binary function associative. A use case for the

 ${}^{3}$ EDNOTE: introduce the notion of presentation above

 ${}^{4}$ EDNOTE: think about big operators for ACI functions

<span id="page-5-4"></span>second macro is an nary function type operator \fntype, which can be defined via

```
\def\fntype#1#2{\mixfixai{}{#1}\rightarrow{#2}{}\times}
```
and which will format **\fntype{\alpha,\beta,\gamma}\delta** as  $(\alpha \times \beta \times \gamma \rightarrow$ δ)

Finally, the \mixfixiii macro has the variants \mixfixaii, \mixfixiai, and  $\mathrm{mixfixi}$  as above<sup>[2](#page-5-1)</sup>. For instance we can use the first variant for a typing judgment using

```
\def\typej#1#2#3{\mixfixaii{}{#1}{\vdash_{\Sigma}}{#2}\colon{#3}{}{,}}
```
which formats \typej{\Gamma, [x:\alpha], [y:\beta]}{f(x,y)}{\beta} as

$$
(\Gamma, [x : \alpha], [y : \beta] \vdash_{\Sigma} f(x, y) : \beta).
$$

### <span id="page-5-0"></span>2.4 Precedence-Based Bracket Elision

In the infrastructure discussed above, we have completely ignored the fact that we use brackets to disambiguate the formula structure. The general baseline rule here is that we enclose any presented subformula with (round) brackets to mark it as a logical unit. If we applied this to the following formula that combines set union and set intersection

<span id="page-5-2"></span>
$$
\verb|\nunion{\ninters{a,b},\ninters{c,d}\n}
$$
 (1)

this would yield  $((a \cap b) \cup (c \cap d))$ , and not  $a \cap b \cup c \cap d$  as we are used to. In mathematics, brackets are elided, whenever the author anticipates that the reader can understand the formula without them, and would be overwhelmed with them. To achieve this, there are set of common conventions that govern bracket elision — "∩ binds stronger than  $\cup$ " in [\(1\)](#page-5-2). The most common is to assign precedences to all operators, and elide brackets, if the precedence of the operator is larger than that of the context it is presented in (or equivalently: we only write brackets, if the operator precedence is smaller or equal to the context precedence). Note that this is more selective that simply dropping outer brackets which would yield  $a \cap b \cup c \cap d$  for [\(2\)](#page-5-3), where we would have liked  $(a \cup b) \cap (c \cup d)$ 

<span id="page-5-3"></span>
$$
\verb|\ninters{\nunion{a,b},\nunion{c,d}}|
$$
 (2)

In our example above, we would assign ∩ a larger precedence than ∪ (and both a larger precedence than the initial precedence to avoid outer brackets). To compute the presentation of [\(2\)](#page-5-3) we start out with the \ninters, elide its brackets (since the precedence n of  $\cup$  is larger than the initial precedence i), and set the context precedence for the arguments to  $n$ . When we present the arguments, we present

<span id="page-5-1"></span><sup>&</sup>lt;sup>2</sup>If you really need larger arities with associative arguments, contact the package author!

the brackets, since the precedence of nunion is larger than the context precedence  $n$ .

This algorithm — which we call **precedence-based bracket elision** — goes a long way towards approximating mathematical practice. Note that full bracket elision in mathematical practice is a reader-oriented process, it cannot be fully mechanical, e.g. in  $(a \cap b \cap c \cap d \cap e \cap f \cap g) \cup h$  we better put the brackets around the septary intersection to help the reader even though they could have been elided EdNote:5 by our algorithm. Therefore, the author has to retain full control<sup>5</sup> over bracketing in a bracket elision architecture. Otherwise it would become impossible to explain the concept of associativity in  $(a \circ b) \circ c = a \circ (b \circ c)$ , where we need the brackets for this one time on an otherwise associative operation ◦.

| Precedence | Operators                   | Comment        |
|------------|-----------------------------|----------------|
| 800        |                             | unary          |
| 800        |                             | exponentiation |
| 600        | $*, \wedge, \cap$           | multiplicative |
| 500        | $+, -, \vee, \cup$          | additive       |
| 400        |                             | fraction       |
| 300        | $=, \neq, \leq, <, >, \geq$ | relation       |

<span id="page-6-0"></span>Figure 1: Common Operator Precedences

Furthermore, we supply an optional keyval arguments to the mixfix declara-

p tions and their abbreviations that allow to specify precedences: The key p key is pi used to specify the **operator precedence**, and the keys  $p(i)$  can be used to spec-

pii

piii

ify the argument precedences. The latter will set the precedence level while processing the arguments, while the operator precedence invokes brackets, if it is smaller than the current precedence level — which is set by the appropriate argument precedence by the dominating operators or the outer precedence. The \iprec values of the precedence keys can be integers or \iprec for the infinitely large \niprec precedence or \niprec for the infinitely small precedence.

> If none of the precedences is specified, then the defaults are assumed. The operator precedence is set to the default operator precedence, which defaults to 0. The argument precedences default to the operator precedence.

> Figure [1](#page-6-0) gives an overview over commonly used precedences. Note that most operators have precedences higher than the default precedence of 0, otherwise the brackets would not be elided. For our examples above, we would define

```
\newcommand{\nunion}[1]{\assoc[p=500]{\cup}{#1}}
\newcommand{\ninters}[1]{\assoc[p=600]{\cap}{#1}}
```
to get the desired behavior.

Note that the presentation macros uses round brackets for grouping by default. lbrack We can specify other brackets via two more keywords: lbrack and rbrack.

 $\texttt{rbrack}$   $\overline{\phantom{a}}$   $\overline{\phantom{a}}$   $\overline{\phant$ 

Note that formula parts that look like brackets usually are not. For instance, we should not define the finite set constructor via

```
\newcommand{\fset}[1]{\assoc[lbrack=\{,rbrack=\}]{,}{#1}} (3)
```
where the curly braces are used as brackets, but as presented in section [2.3](#page-3-1) even though both would format  $\text{a,b,c}$  as  $\{a,b,c\}$ . In the encoding here, an operator with suitably high operator precedence (it is the best practice u)would be able to make the brackets disappear. Thus the correct version of [\(3\)](#page-7-1) is

```
\newcommand{\tseq}{1}{\mbox{argmin}
```
Note that **\prefix** and **\postfix** and their variants declared in section [2.1](#page-2-2) have brackets that do not participate (actively) in the precedence-based elision: function application brackets are not subject to elision. But the operator precedence p is still taken into account for outer brackets. The argument precedence pi has negative infinity as a default to avoid spurious brackets for arguments.

#### <span id="page-7-0"></span>2.5 Flexible Elision

There are several situations in which it is desirable to display only some parts of the presentation:

- We have already seen the case of redundant brackets above
- Arguments that are strictly necessary are omitted to simplify the notation, and the reader is trusted to fill them in from the context.
- Arguments are omitted because they have default values. For example  $\log_{10} x$  is often written as  $\log x$ .
- Arguments whose values can be inferred from the other arguments are usually omitted. For example, matrix multiplication formally takes five arguments, namely the dimensions of the multiplied matrices and the matrices themselves, but only the latter two are displayed.

Typically, these elisions are confusing for readers who are getting acquainted with a topic, but become more and more helpful as the reader advances. For experienced readers more is elided to focus on relevant material, for beginners representations are more explicit. In the process of writing a mathematical document for traditional (print) media, an author has to decide on the intended audience and design the level of elision (which need not be constant over the document though). With electronic media we have new possibilities: we can make elisions flexible. The author still chooses the elision level for the initial presentation, but the reader can adapt it to her level of competence and comfort, making details more or less explicit.

\elide To provide this functionality, the presentation package provides the \elide macro allows to associate a text with an integer **visibility level** and group them into elision groups. High levels mean high elidability.

<span id="page-8-1"></span>Elision can take various forms in print and digital media. In static media like traditional print on paper or the PostScript format, we have to fix the elision level, and can decide at presentation time which elidable tokens will be printed and which will not. In this case, the presentation algorithm will take visibility thresholds  $T_q$  for every elidability group g as a user parameter and then elide (i.e. not print) all tokens in visibility group g with level  $l > T_q$ . We specify this \setegroup threshold for via the \setegroup macro. For instance in the example below, we have a two type annotations par for type parameters and typ for type annotations themselves.

<span id="page-8-0"></span>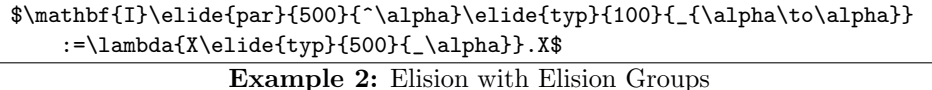

The visibility levels in the example encode how redundant the author thinks the elided parts of the formula are: low values show high redundancy. In our example the intuition is that the type parameter on the I combinator and the type annotation on the bound variable X in the  $\lambda$  expression are of the same obviousness to the reader. So in a document that contains \setegroup{typ}{0} and \setegroup{par}{0} Figure [2](#page-8-0) will show  $I := \lambda X.X$  eliding all redundant information. If we have both values at 600, then we will see  $I^{\alpha} := \lambda X_{\alpha}.X$  and only if the threshold for typ rises above 900, then we see the full information:  $\mathbf{I}_{\alpha \to \alpha}^{\alpha} := \lambda X_{\alpha}.X.$ 

In an output format that is capable of interactively changing its appearance, e.g. dynamic XHTML+MathML (i.e. XHTML with embedded Presentation MathML formulas, which can be manipulated via JavaScript in browsers), an application can export the information about elision groups and levels to the target format, and can then dynamically change the visibility thresholds by user interaction. Here the visibility threshold would also be used, but here it only determines the default rendering; a user can then fine-tune the document dynamically to reveal elided material to support understanding or to elide more to increase conciseness.

The price the author has to pay for this enhanced user experience is that she has to specify elided parts of a formula that would have been left out in conventional LATEX. Some of this can be alleviated by good coding practices. Let us consider the log base case. This is elided in mathematics, since the reader is expected to pick it up from context. Using semantic macros, we can mimic this behavior: defining two semantic macros: \logC which picks up the log base from the context via the \logbase macro and \logB which takes it as a (first) argument.

```
\provideEdefault{logbase}{10}
\symdef{logB}[2]{\prefix{\mathrm{log}\elide{base}{100}{_{#1}}}{#2}}
\abbrdef{logC}[1]{\logB{\fromEcontext{logbase}}{#1}}
```
\provideEdefault Here we use the \provideEdefault macro to initialize a LAT<sub>EX</sub> token register for the logbase default, which we can pick up from the elision context using

<span id="page-9-3"></span>\fromEcontext \fromEcontext in the definition of \logC. Thus \logC{x} would render as  $\log_{10}(x)$ with a threshold of 50 for base and as  $log_2$ , if the local T<sub>E</sub>X group e.g. given by setEdefault the assertion environment contains a \setEdefault{logbase}{2}.

### <span id="page-9-0"></span>2.6 Other Layout Primitives

Not all mathematical layouts are producible with mixfix notations. A prime example are grid layouts which are marked up using the  $\arctan\frac{\pi x}{\text{FX}}/(\text{FTK})$ , e.g. for definition by cases as the (somewhat contrived) definition of the absolute value function in the upper part of Figure [3.](#page-9-1) We will now motivate the need of special layout primitives with this example. But this does not work

```
|x|:=\sqrt{ }\int\mathcal{L}x if x > 0-x if x < 00 else
                                               |x|\colon=\left\{
                                               \begin{array}{rl}
                                                x & x>0\\
                                               -x & x < 0 \setminus \setminus0 & \text{else}
                                               \end{array}
                                               \right.
\symdef{piece}[2]{\arrayline{\arraycell{#1}}{\text{if}\;#2}}
```
\symdef{otherwise}[1]{\arrayline{\arraycell{#1}}{\text{else}}} \symdef{piecewise}[1]{\left\{\begin{array}{rl}#1\end{array}\right.} \$|x|\colon=\piecewise{\piece{x}{x>0}\piece{-x}{x<0}\otherwise{0}}\$

Example 3: A piecewise definition of the absolute value function

for content markup via semantic macros [\[KGA10\]](#page-27-1), which wants to group formula parts by function. For definition by cases, we may want to follow the OpenMath piece1 content dictionary [\[Cdp\]](#page-27-2), which groups "piecewise" definitions into a constructor piecewise, whose children are a list of piece constructors optionally followed by an otherwise. If we want to mimic this by semantic macros in SIFX (these are defined via \symdef; see [\[KGA10\]](#page-27-1) for details), we would naturally define \piecewise by wrapping an array environment (see the last line in Figure [3\)](#page-9-1). Then we would naturally be tempted to define \piece via \symdef{piece}[2]{#1&\text{if}\;{#2}\\} and \otherwise via \symdef{otherwise}[1]{#1&\text{else}}. But this does not support the generation of separate notation definitions for \piece and \otherwise: here La-TeXMLhas to generate presentational information outside of the array context that provides the  $\&$  and  $\&$  command sequences<sup>[3](#page-9-2)</sup>. Therefore the presentation package provides the macros \arrayline and \arraycell that refactor this functionality.

\arrayline \arrayline{ $\{cells\}$  is LATEX-equivalent to  $\{cell\}\$  and can thus be used to create array lines with one or more array cells:  $\langle cell \rangle$  is the \arraycell last array cell, and the previous ones are each marked up as  $\arraycell({cell}),$ 

<span id="page-9-2"></span><sup>&</sup>lt;sup>3</sup>Note that this is not a problem when we only run latex if we assume that  $\text{piece}$  and \otherwise are only used in arguments of \piecewise.

where  $\langle cell \rangle$  is the cell content. In last lines of Figure [3](#page-9-1) we have used them to create the array lines for \piece and \otherwise. Note that the array cell specifications in \arrayline must coincide with the array specification in the main constructor (here rl in \piecewise).

## <span id="page-10-0"></span>3 Limitations

In this section we document known limitations. If you want to help alleviate them, please feel free to contact the package author. Some of them are currently discussed in the SIFX TRAC [\[Ste\]](#page-27-3).

1. none reported yet

## <span id="page-10-1"></span>4 The Implementation

The presentation package generates to files: the LAT<sub>EX</sub> package (all the code between  $\langle$ \*package $\rangle$  and  $\langle$ /package $\rangle$ ) and the LATEXML bindings (between  $\langle$ \*ltxml $\rangle$ and  $\langle$ /ltxml}). We keep the corresponding code fragments together, since the documentation applies to both of them and to prevent them from getting out of sync.

For LaTeXML, we initialize the package inclusions.

```
1 \langle*ltxml}
2 # -*- CPERL -*-
3 package LaTeXML::Package::Pool;
4 use strict;
5 use LaTeXML::Package;
6 \langle/ltxml\rangle
```
### <span id="page-10-2"></span>4.1 Package Options

We declare some switches which will modify the behavior according to the package options. Generally, an option xxx will just set the appropriate switches to true EdNote:6  $\qquad \qquad$  (otherwise they stay false).<sup>6</sup>

7 (\*package)

```
8 \ProcessOptions
```

```
9 \langle/package\rangle
```
We first make sure that the KeyVal package is loaded (in the right version). For LaTeXML, we also initialize the package inclusions.

```
10 (package)\RequirePackage{keyval}[1997/11/10]
```
We will first specify the default precedences and brackets, together with the macros that allow to set them.

```
11 (*package)
```

```
12 \def\pres@default@precedence{0}
```

```
13 \def\pres@infty{1000000}
```

```
14 \def\iprec{\pres@infty}
```
 ${}^{6}$ EDNOTE: we have no options at the moment

```
15 \def\niprec{-\pres@infty}
16 \def\pres@initial@precedence{0}
17 \def\pres@current@precedence{\pres@initial@precedence}
18 \def\prescript{\#!}{\def\#!}{\def\aff}\def\escript{\#!}{\def\escript{\#!}{\19 \def\pres@default@rbrack{)}\def\pres@rbrack{\pres@default@rbrack}
20 \langle/package\rangle21 (*ltxml)
22 DefMacro('\iprec','1000000');
23 DefMacro('\niprec','-1000000');
24 \langle/ltxml\rangle
```
### <span id="page-11-0"></span>4.2 The System Commands

\PrecSet \PrecSet will set the default precedence.<sup>7</sup> EdNote:7 25 (\*package) 26 \def\PrecSet#1{\def\pres@default@precedence{#1}}  $27 \langle$ /package) 28  $\langle *$ ltxml $\rangle$ 29  $\langle$ /ltxml $\rangle$ 

> \PrecWrite \PrecWrite will write a bracket, if the precedence mandates it, i.e. if \pres@p is greater than the current precedence specified by \pres@current@precedence

```
30 \langle *package \rangle31 \def\PrecWrite#1{\ifnum\pres@p>\pres@current@precedence\else{#1}\fi}
32 \langle/package\rangle
```
## <span id="page-11-1"></span>4.3 Prefix & Postfix Notations

We first define the keys for the keyval arguments for **\prefix** and **\postfix.** 

```
33 (*package)
         34 \def\prepost@clearkeys{\def\pres@p@key{\pres@default@precedence}\def\pres@pi@key{\niprec}
         35 \def\pres@lbrack{\pres@default@lbrack}\def\pres@rbrack{\pres@default@rbrack}}
         36 \define@key{prepost}{lbrack}{\def\pres@lbrack{#1}}
         37 \define@key{prepost}{rbrack}{\def\pres@lbrack{#1}}
         38 \define@key{prepost}{p}{\def\pres@p@key{#1}}
         39 \define@key{prepost}{pi}{\def\pres@pi@key{#1}}
         40 \langle/package\rangle\prefix In prefix we always write the brackets.
         41 (*package)
         42 \newcommand{\prefix}[3][]%key, fn, arg
         43 {\prepost@clearkeys\setkeys{prepost}{#1}
         44 {#2}\pres@lbrack{\edef\pres@current@precedence{\pres@pi@key}#3}\pres@rbrack}
         45 \langle/package\rangle46 \langle *ltxml\rangle
```

```
47 DefConstructor('\crossrefOp[]{}',
```

```
48 "?#2(<ltx:XMApp role='CROSSREFOP'>"
```

```
7EDNOTE: need to implement this in LATEXML?
```

```
49 . "<ltx:XMTok role='CROSSREFOP' cr='?#1(#1)(fun)'/>"
         50 . "<ltx:XMWrap>#2</ltx:XMWrap>"
         51 . "</1tx:XMApp>)()",
         52 requireMath=>1);
         53
         54 DefMacro('\prefix[]{}{}','\@prefix[#1]{\ensuremath{\crossrefOp[fun]{#2}}}{\ensuremath{#3 }}');
         55 DefConstructor('\@prefix OptionalKeyVals:mi {}{}',
         56 "<omdoc:rendering "
         57 . "?&defined(&KeyVal(#1,'p'))(precedence='&KeyVal(#1,'p')') "
         58 . "argprec='&argument_precedence(#1)'>"
         59 . "<m:mrow>"
         60 . "#2"
         61 . "<m:mrow>"
         62 . "\langle m: \text{mo fence} = \text{'true'} > \langle \langle \text{/m:mo} \rangle"
         63 . "#3"
         64 . "
\m:mo fence='true'>)</m:mo>"
         65 . "</m:mrow>"
         66 . "</m:mrow>"
         67 ."</omdoc:rendering>",
         68 afterDigest=>sub {
         69 #Default argument precedence is -\infty
         70 my \text{keyval} = \frac{1}{2}[1]->getArg(1);
         71 $keyval->setValue('pi',-1000000) unless ($keyval && defined($keyval->getValue('pi')));
         72 applyPrecedencePreferences(@_);
         73 },
         74 properties=>sub { getSymmdefProperties($_[1]); });
         75 \langle/ltxml\rangle\postfix
         76 \langle *package \rangle77 \newcommand{\postfix}[3][]%key, fn, arg
         78 {\prepost@clearkeys\setkeys{prepost}{#1}
         79 \pres@lbrack{\edef\pres@current@precedence{\pres@pi@key}#3}\pres@rbrack{#2}}
         80 \langle / package\rangle81 \langle*ltxml\rangle82 DefMacro('\postfix []{}{}','\@postfix[#1]{\ensuremath{\crossrefOp[fun]{#2}}}{\ensuremath{#3 }}');
         83 DefConstructor('\@postfix OptionalKeyVals:mi {}{}',
         84 "<omdoc:rendering "
         85 . "?&defined(&KeyVal(#1,'p'))(precedence='&KeyVal(#1,'p')') "
         86 ."argprec='&argument_precedence(#1)'>"
         87 . "<m:mrow>"
         88 . "<m:mrow>"
         89 . "\langle m: \text{mo fence} \rangle true'>(\langle / \text{m:mo} \rangle"
         90 . "#3"
         91 . "
sm:mo fence='true'>)

\frac{1}{2} . "
\frac{1}{2} . "
\frac{1}{2} . The small \frac{1}{2} . The small \frac{1}{2} . The small \frac{1}{2} . The small \frac{1}{2} . The small \frac{1}{2} . The small \frac{1}{2} . The small \frac{1}{2} .
         92 . "</m:mrow>"
         93 . "#2"
         94 . "</m:mrow>"
         95 ."</omdoc:rendering>",
         96 afterDigest=>sub {
```

```
97 #Default argument precedence is -\infty
98 my \text{Skeyval} = \frac{1}{2} [1] - \text{SystArg}(1);99 $keyval->setValue('pi',-1000000) unless ($keyval && defined($keyval->getValue('pi')));
100 applyPrecedencePreferences(\mathcal{Q}_);
101 },
102 properties=>sub { getSymmdefProperties($_[1]); });
103 \langle/ltxml\rangle
```
\funapp Finally the \funapp macro is very simple:

```
104 (*package)
105 \newcommand{\funapp}[2]{\prefix{#1}{#2}}
106 \langle / \text{package} \rangle107 \langle *ltxml\rangle108 DefConstructor('\funapp{}{}','<ltx:XMApp>#1#2</ltx:XMApp>');
109 \langle/ltxml\rangle
```
### <span id="page-13-0"></span>4.4 Mixfix Operators

We need to enable notation definitions of the operators that have argument- and precedence-aware renderings. To this end, we circumvent LaTeXML's limitations induced by its internal processing stages, by pulling most of the argument rendering functionality to the XSLT which produces the final OMDoc result.

In the LaTeXML bindings, the internal structure of the mixfix operators is generically preserved, via the symdef\_presentation\_pmml subroutine in the Modules package. Nevertheless, in the current module we add the promised syntactic enhancements to each element of the mixfix family. Also, we use the argument\_precedence subroutine to store the precedences given by the 'pi', 'pii', etc. keys as a temporary argprec attribute of the rendering, to be abolished during the final OMDoc generation. This setup is finally utilized by the XSLT stylesheet which combines the operator structure with the preserved precedences to produce the proper form of the argument render elements.

```
110 (*package)
111 \def\clearkeys{\let\pres@p@key=\relax
112 \let\pres@pi@key=\relax%
113 \let\pres@pi@key=\relax%
114 \let\pres@pii@key=\relax%
115 \let\pres@piii@key=\relax}
116 \define@key{mi}{nobrackets}[yes]{\def\pres@p@key{\pres@infty}%
117 \def\pres@pi@key{-\pres@infty}}
118 \define@key{mi}{lbrack}{\def\pres@lbrack@key{#1}}
119 \define@key{mi}{rbrack}{\def\pres@lbrack@key{#1}}
120 \define@key{mi}{p}{\def\pres@p@key{#1}}
121 \define@key{mi}{pi}{\def\pres@pi@key{#1}}
122 \def\prep@keys@mi%
123 {\edef\pres@lbrack{\@ifundefined{pres@lbrack@key}\pres@default@lbrack\pres@lbrack@key}
124 \edef\pres@rbrack{\@ifundefined{pres@rbrack@key}\pres@default@rbrack\pres@rbrack@key}
125 \edef\pres@p{\@ifundefined{pres@p@key}\pres@default@precedence\pres@p@key}
126 \edef\pres@pi{\@ifundefined{pres@pi@key}\pres@p\pres@pi@key}}
```

```
127 \langle/package\rangle128 \langle *ltxml\rangle129 our $max_arguments = 10; #Currently max 10 arguments to \symdef.
130 DefKeyVal('mi','lbrack','Semiverbatim');
131 DefKeyVal('mi','rbrack','Semiverbatim');
132 DefKeyVal('mi','p','Semiverbatim');
133 DefKeyVal('mi','pi','Semiverbatim');
134 DefKeyVal('mi','pii','Semiverbatim'); #Why are we using this at mixfixai ?
135 DefKeyVal('mi','cd','Semiverbatim');
136 DefKeyVal('mi','name','Semiverbatim');
137 DefKeyVal('mi','nobrackets','Semiverbatim');
138 sub argument_precedence {
139 my ($keyval) = @_;
140 my $attr = 'pi';141 my @precs = ();
142 foreach (1..$max_arguments) {
143 if (defined KeyVal($keyval,$attr)) {
144 push @precs, ToString(KeyVal($keyval,$attr))
145 } else {
146 push Oprecs, "";
147 }
148 $attr = $attr.'i';149 }
150 return join(" ",@precs)." ";
151 }
152 sub applyPrecedencePreferences {
153 my ($stomach, $whatsit) = 0;
154 my @args = $whatsit->getArgs;
155 my $keyvals = shift @args;
156 return unless (defined $keyvals);
157 my %kvhash = %{$keyvals->getKeyVals};
158 #Default p (operator precedence) if not set:
159 my $default_precedence = LookupValue('default_precedence');
160 $keyvals->setValue('p',$default_precedence) unless defined($keyvals->getValue('p'));
161 return unless (exists $kvhash{'nobrackets'});
162 $keyvals->setValue('p',1000000);
163 $keyvals->setValue('pi',-1000000);
164 $keyvals->setValue('pii',-1000000);
165 $keyvals->setValue('piii',-1000000);
166 return;
167 }#$
168 \langle/ltxml\rangle
```

```
169 (*package)
```
\mixfixi

```
170 \newcommand{\mixfixi}[4][]%key, pre, arg, post
```

```
171 {\clearkeys\setkeys{mi}{#1}\prep@keys@mi%
```
- 172 \PrecWrite\pres@lbrack%
- 173 #2{\edef\pres@current@precedence{\pres@pi}#3}#4%
- 174 \PrecWrite\pres@rbrack}

```
175 \langle/package\rangle176 (*ltxml)
177 DefMacro('\mixfixi[]{}{}{}',
178 '\@mixfixi[#1]{\ensuremath{\crossref0p[fun]{#2}}}{\ensuremath{#3 }}'
179 . '{\ensuremath{\crossrefOp[fun]{#4}}}');
180 DefConstructor('\@mixfixi OptionalKeyVals:mi {}{}{}',
181 "<omdoc:rendering"
182 . "?&defined(&KeyVal(#1,'p'))(precedence='&KeyVal(#1,'p')')"
183 . " argprec='&argument_precedence(#1)'>"
184 . "<m:mrow>"
185 . "<m:mo egroup='fence' fence='true'>(</m:mo>"
186 . "#2 #3 #4"
187 . "<m:mo egroup='fence' fence='true'>)</m:mo>"
188 . "</m:mrow>"
189 ."</omdoc:rendering>",
190 afterDigest=>sub { applyPrecedencePreferences(@_);},
191 properties=>sub { getSymmdefProperties($_[1]); });#$
192\langle/ltxml\rangle
```
\@assoc We are using functionality from the LATEX core packages here to iterate over the arguments.

```
193 \langle *package \rangle194 \def\@assoc#1#2#3{% precedence, function, argv
195 \let\@tmpop=\relax% do not print the function the first time round
196 \@for\@I:=#3\do{\@tmpop% print the function
197 % write the i-th argument with locally updated precedence
198 {\edef\pres@current@precedence{#1}\@I}%
199 \let\@tmpop=#2}}%update the function
200 \ \langle / \text{package} \rangle
```
#### \mixfixa

```
201 (*package)
202 \newcommand{\mixfixa}[5][]%key, pre, arg, post, assocop
203 {\clearkeys\setkeys{mi}{#1}\prep@keys@mi%
204 \PrecWrite\pres@lbrack{#2}{\@assoc\pres@pi{#5}{#3}}{#4}\PrecWrite\pres@rbrack}
205 \langle/package\rangle206 (*ltxml)
207 DefMacro('\mixfixa[]{}{}{}',
208 '\@mixfixa[#1]{\ensuremath{\crossrefOp[fun]{#2}}}{\ensuremath{#3 }}'
209 . \{\enspace\{\text{Coros}fun\{f+4\}\}\}210 . \{\enspace\{\text{the number of }\frac{1}{\enspace}:\enspace\text{the number of }\frac{1}{\enspace}:\enspace\text{the number of }\frac{1}{\enspace}:\enspace\text{the number of }\frac{1}{\enspace}:\enspace\text{the number of }\frac{1}{\enspace}:\enspace\text{the number of }\frac{1}{\enspace}:\enspace\text{the number of }\frac{1}{\enspace}:\enspace\text{the number of }\frac{1}{\enspace}:\enspace\text{the number of }\frac{1}{\enspace}:\enspace\text{the number of }\frac{1}{\enspace}:\enspace\text{the number of }\frac{1}{\enspace}:\enspace\text{the number of }\frac{1}{211 DefConstructor('\@mixfixa OptionalKeyVals:mi {}{}{}{}',
212 "<omdoc:rendering "
213 . "?&defined(&KeyVal(#1,'p'))(precedence='&KeyVal(#1,'p')')>"
214 . "<m:mrow>"
215 . "<m:mo egroup='fence' fence='true'>(</m:mo>"
216 . "#2"
217 . "<omdoc:iterate name='args' "
218 . "?&defined(&KeyVal(#1,'pi'))(precedence='&KeyVal(#1,'pi')')>"
219 . "<omdoc:separator>#5</omdoc:separator>"
```

```
220 . "<omdoc:render name='arg' "
         221 . "?&defined(&KeyVal(#1,'pi'))(precedence='&KeyVal(#1,'pi')')/>"
         222 . "</omdoc:iterate>"
         223 . "#4"
         224 . "<m:mo egroup='fence' fence='true'>)</m:mo>"
         225 . "</m:mrow>"
         226 ."</omdoc:rendering>",
         227 afterDigest=>sub { applyPrecedencePreferences(0_);},
         228 properties=>sub { getSymmdefProperties($_[1]); });#$
         229 (/ltxml)
         230 (*package)
         231 \define@key{mii}{nobrackets}[yes]{\def\pres@p@key{\pres@infty}%
         232 \def\pres@pi@key{-\pres@infty}\def\pres@pii@key{-\pres@infty}}
         233 \define@key{mii}{lbrack}{\def\pres@lbrack@key{#1}}
         234 \define@key{mii}{rbrack}{\def\pres@lbrack@key{#1}}
         235 \define@key{mii}{p}{\def\pres@p@key{#1}}
         236 \define@key{mii}{pi}{\def\pres@pi@key{#1}}
         237 \define@key{mii}{pii}{\def\pres@pii@key{#1}}
         238 \def\prep@keys@mii{\prep@keys@mi%
         239 \edef\pres@pii{\@ifundefined{pres@pii@key}\pres@p\pres@pii@key}}
         240 \; \langle / \text{package} \rangle241 (*ltxml)
         242 DefKeyVal('mii','lbrack','Semiverbatim');
         243 DefKeyVal('mii','rbrack','Semiverbatim');
         244 DefKeyVal('mii','p','Semiverbatim');
         245 DefKeyVal('mii','pi','Semiverbatim');
         246 DefKeyVal('mii','pii','Semiverbatim');
         247 DefKeyVal('mii','cd','Semiverbatim');
         248 DefKeyVal('mii','name','Semiverbatim');
         249 DefKeyVal('mii','nobrackets','Semiverbatim');
         250 \langle/ltxml\rangle\mixfixii
         251 (*package)
         252 \newcommand{\mixfixii}[6][]%key, pre, arg1, mid, arg2, post
         253 {\clearkeys\setkeys{mii}{#1}\prep@keys@mii%
         254 \PrecWrite\pres@lbrack% write bracket if necessary
         255 #2{\edef\pres@current@precedence{\pres@pi}#3}%
         256 #4{\edef\pres@current@precedence{\pres@pii}#5}#6%
         257 \PrecWrite\pres@rbrack}
         258 \langle/package\rangle259 (*ltxml)
         260 DefMacro('\mixfixii[]{}{}{}{}{}',
         261 \{\emptyset\} \{\emptyset\} \{\emptyset\}262 . {}^{\text{trans}(\crossrefOp[fun]{#4}}}{\enskip\rule{1.5pt}{1.5pt}{1.5pt}{1.5pt}263 . {}^{\text{normal}\{\crosserfOp[fun]{#6}}}\;
         264 DefConstructor('\@mixfixii OptionalKeyVals:mi {}{}{}{}{}',
         265 "<omdoc:rendering "
         266 . "?&defined(&KeyVal(#1,'p'))(precedence='&KeyVal(#1,'p')') "
```

```
267 . "argprec='&argument_precedence(#1)'>"
        268 . "<m:mrow>"
        269 . "<m:mo egroup='fence' fence='true'>(</m:mo>"
        270 . "#2 #3 #4 #5 #6"
        271 . "<m:mo egroup='fence' fence='true'>)</m:mo>"
        272 . "</m:mrow>"
        273 ."</omdoc:rendering>",
        274 afterDigest=>sub { applyPrecedencePreferences(@_);},
        275 properties=>sub { getSymmdefProperties($_[1]); });#$
        276 (/ltxml)
\mixfixia
        277 \langle *package \rangle278 \newcommand{\mixfixia}[7][]%key, pre, arg1, mid, arg2, post, assocop
        279 {\clearkeys\setkeys{mii}{#1}\prep@keys@mii%
        280 \PrecWrite\pres@lbrack% write bracket if necessary
        281 #2{\edef\pres@current@precedence{\pres@pi}#3}%
        282 #4{\@assoc\pres@pii{#7}{#5}}#6%
        283 \PrecWrite\pres@rbrack}
        284 \langle/package\rangle285 (*ltxml)
        286 DefMacro('\mixfixia[]{}{}{}{}{}{}',
        287 '\@mixfixia[#1]{\ensuremath{\crossrefOp[fun]{#2}}}{\ensuremath{#3 }}'
        288 . '{\ensuremath{\crossrefOp[fun]{#4}}}{\ensuremath{#5 }}'
        289 . \{ \ensuremath{\text{\texttt{crossover}}} \}290 . \{ \ensuremath{\crossrefUp[fun]{#7}}\}';
        291 DefConstructor('\@mixfixia OptionalKeyVals:mii {}{}{}{}{}{}',
        292 "<omdoc:rendering "
        293 . "?&defined(&KeyVal(#1,'p'))(precedence='&KeyVal(#1,'p')') "
        294 . " argprec='&argument_precedence(#1)'>"
        295 . "<m:mrow>"
        296 . "<m:mo egroup='fence' fence='true'>(</m:mo>"
        297 . "#2 #3 #4"
        298 . "<omdoc:iterate name='args' "
        299 . "?&defined(&KeyVal(#1,'pi'))(precedence='&KeyVal(#1,'pi')')>"
        300 . "<omdoc:separator>#7</omdoc:separator>"
        301 . "<omdoc:render name='arg' "
        302 . "?&defined(&KeyVal(#1,'pi'))(precedence='&KeyVal(#1,'pi')')/>"
        303 . "</omdoc:iterate>"
        304 . "#6"
        305 . "<m:mo egroup='fence' fence='true'>)</m:mo>"
        306 . "</m:mrow>"
        307 ."</omdoc:rendering>",
        308 afterDigest=>sub { applyPrecedencePreferences(@_);},
        309 properties=>sub { getSymmdefProperties($_[1]); });#$
        310 \; \langle/ltxml\rangle
```
#### \mixfixai

```
311 (*package)
312 \newcommand{\mixfixai}[7][]%key, pre, arg1, mid, arg2, post, assocop
```

```
313 {\clearkeys\setkeys{mii}{#1}\prep@keys@mii%
314 \PrecWrite\pres@lbrack% write bracket if necessary
315 #2{\@assoc\pres@pi{#7}{#3}}%
316 #4{\edef\pres@current@precedence{\pres@pii}#5}#6%
317 \PrecWrite\pres@rbrack}
318 \langle/package\rangle319 (*ltxml)
320 DefMacro('\mixfixai[]{}{}{}{}{}{}',
321 '\@mixfixai[#1]{\ensuremath{\crossrefOp[fun]{#2}}}{\ensuremath{#3 }}'
322 . '{\ensuremath{\crossref0p[fun]{#4}}}{\ensuremath{#5 }}'
323 .'{\ensuremath{\crossrefOp[fun]{#6}}}'
324 .'{\ensuremath{\crossref0p[fun]{#7}}}');
325 DefConstructor('\@mixfixai OptionalKeyVals:mi {}{}{}{}{}{}',
326 "<omdoc:rendering "
327 . "?&defined(&KeyVal(#1,'p'))(precedence='&KeyVal(#1,'p')') "
328 . " argprec='&argument_precedence(#1)'>"
329 . "<m:mrow>"
330 . "<m:mo egroup='fence' fence='true'>(</m:mo>"
331 . "#2"
332 . "<omdoc:iterate name='args' "
333 . "?&defined(&KeyVal(#1,'pi'))(precedence='&KeyVal(#1,'pi')')>"
334 . "<omdoc:separator>#7</omdoc:separator>"
335 . "<omdoc:render name='arg' "
336 . "?&defined(&KeyVal(#1,'pi'))(precedence='&KeyVal(#1,'pi')')/>"
337 . "</omdoc:iterate>"
338 . "#4 #5 #6"
339 . "<m:mo egroup='fence' fence='true'>)</m:mo>"
340 . "</m:mrow>"
341 ."</omdoc:rendering>",
342 afterDigest=>sub { applyPrecedencePreferences(@_);},
343 properties=>sub { getSymmdefProperties($_[1]); });#$
344 \langle/ltxml\rangle345 (*package)
346 \define@key{miii}{nobrackets}[yes]{\def\pres@p@key{\pres@infty}%
347 \def\pres@pi@key{-\pres@infty}
348 \def\pres@pii@key{-\pres@infty}
349 \def\pres@pii@key{-\pres@infty}}
350 \define@key{miii}{lbrack}{\def\pres@lbrack@key{#1}}
351 \define@key{miii}{rbrack}{\def\pres@lbrack@key{#1}}
352 \define@key{miii}{p}{\def\pres@p@key{#1}}
353 \define@key{miii}{pi}{\def\pres@pi@key{#1}}
354 \define@key{miii}{pii}{\def\pres@pii@key{#1}}
355 \define@key{miii}{piii}{\def\pres@piii@key{#1}}
356 \def\prep@keys@miii{\prep@keys@mii%
357 \edef\pres@piii{\@ifundefined{pres@piii@key}{\pres@p}{\pres@piii@key}}}
358 \langle/package\rangle359 (*ltxml)
360 DefKeyVal('miii','lbrack','Semiverbatim');
361 DefKeyVal('miii','rbrack','Semiverbatim');
```

```
362 DefKeyVal('miii','p','Semiverbatim');
363 DefKeyVal('miii','pi','Semiverbatim');
364 DefKeyVal('miii','pii','Semiverbatim');
365 DefKeyVal('miii','piii','Semiverbatim');
366 DefKeyVal('miii','cd','Semiverbatim');
367 DefKeyVal('miii','name','Semiverbatim');
368 DefKeyVal('miii','nobrackets','Semiverbatim');
369 \langle/ltxml\rangle
```
#### \mixfixiii

```
370 (*package)
371 \newcommand{\mixfixiii}[8][]%key, pre, arg1, mid1, arg2, mid2, arg3, post
372 {\clearkeys\setkeys{miii}{#1}\prep@keys@miii%
373 \PrecWrite\pres@lbrack% write bracket if necessary
374 #2{\edef\pres@current@precedence{\pres@pi}#3}%
375 #4{\edef\pres@current@precedence{\pres@pii}#5}%
376 #6{\edef\pres@current@precedence{\pres@pii}#7}#8%
377 \PrecWrite\pres@rbrack}
378 \langle/package\rangle379 (*ltxml)
380 DefMacro('\mixfixiii[]{}{}{}{}{}{}{}',
381 '\@mixfixiii[#1]{\ensuremath{\crossrefOp[fun]{#2}}}{\ensuremath{#3 }}'
382 . '{\ensuremath{\crossrefOp[fun]{#4}}}{\ensuremath{#5 }}'
383 . '{\ensuremath{\crossrefOp[fun]{#6}}}{\ensuremath{#7 }}'
384 . '{\ensuremath{\crossrefOp[fun]{#8}}}');
385 DefConstructor('\@mixfixiii OptionalKeyVals:mi {}{}{}{}{}{}{}',
386 "<omdoc:rendering "
387 . "?&defined(&KeyVal(#1,'p'))(precedence='&KeyVal(#1,'p')') "
388 . " argprec='&argument_precedence(#1)'>"
389 . "<m:mrow>"
390 . "<m:mo egroup='fence' fence='true'>(</m:mo>"
391 . "#2 #3 #4 #5 #6 #7 #8"
392 . "<m:mo egroup='fence' fence='true'>)</m:mo>"
393 . "</m:mrow>"
394 ."</omdoc:rendering>",
395 afterDigest=>sub { applyPrecedencePreferences(@_);},
396 properties=>sub { getSymmdefProperties($_[1]); });#$
397\langle/ltxml\rangle
```
#### \mixfixaii

```
398 (*package)
399 \newcommand{\mixfixaii}[9][]%key, pre, arg1, mid1, arg2, mid2, arg3, post, sep
400 {\clearkeys\setkeys{miii}{#1}\prep@keys@miii%
401 \PrecWrite\pres@lbrack% write bracket if necessary
402 #2{\@assoc\pres@pi{#9}{#3}}%
403 #4{\edef\pres@current@precedence{\pres@pii}#5}%
404 #6{\edef\pres@current@precedence{\pres@pii}#7}#8%
405 \PrecWrite\pres@rbrack}
406 \langle / \text{package} \rangle407 (*ltxml)
```

```
408 DefMacro('\mixfixaii[]{}{}{}{}{}{}{}{}',
409 '\@mixfixaii[#1]{\ensuremath{\crossrefOp[fun]{#2}}}{\ensuremath{#3 }}'
410 \{\gamma\{\theta}[{\rm trn}]{\{44}}{\rm s}\}411 . \{\n\{\crossrefOp[fun]\{#6}\}\}\{\nensuremat\{#7 }\}412 . \{ \ensuremath{\crossrefOp[fun]\{ \#8 \}}\}'413 . '{\ensuremath{\crossrefOp[fun]{#9}}}');
414 DefConstructor('\@mixfixaii OptionalKeyVals:mi {}{}{}{}{}{}{}{}',
415 "<omdoc:rendering "
416 . "?&defined(&KeyVal(#1,'p'))(precedence='&KeyVal(#1,'p')') "
417 . " argprec='&argument_precedence(#1)'>"
418 . "<m:mrow>"
419 . "<m:mo egroup='fence' fence='true'>(</m:mo>"
420 . "#2"
421 . "<omdoc:iterate name='args' "
422 . "?&defined(&KeyVal(#1,'pi'))(precedence='&KeyVal(#1,'pi')')>"
423 . "<omdoc:separator>#9</omdoc:separator>"
424 . "<omdoc:render name='arg' "
425 . "?&defined(&KeyVal(#1,'pi'))(precedence='&KeyVal(#1,'pi')')/>"
426 . "</omdoc:iterate>"
427 . "#4 #5 #6 #7 #8"
428 . "<m:mo egroup='fence' fence='true'>)</m:mo>"
429 . "</m:mrow>"
430 ."</omdoc:rendering>",
431 afterDigest=>sub { applyPrecedencePreferences(@_);},
432 properties=>sub { getSymmdefProperties($_[1]); });#$
433 \langle/ltxml\rangle
```
#### \mixfixiai

```
434 \langle *package \rangle435 \newcommand{\mixfixiai}[9][]%key, pre, arg1, mid1, arg2, mid2, arg3, post, assocop
436 {\clearkeys\setkeys{miii}{#1}\prep@keys@miii%
437 \PrecWrite\pres@lbrack% write bracket if necessary
438 #2{\edef\pres@current@precedence{\pres@pi}#3}%
439 #4{\@assoc\pres@pi{#9}{#5}}%
440 #6{\edef\pres@current@precedence{\pres@pii}#7}#8%
441 \PrecWrite\pres@rbrack}
442 \langle / package\rangle443 \langle *|txml\rangle444 DefMacro('\mixfixiai[]{}{}{}{}{}{}{}{}',
445 \{\mathbf{+1}\{\nensurematif}(\mathcal{L}^{\mathcal{+2}}\{\nensurematif}*\}446 . {}^{\{\crossrefOp[fun]{#4}}}{\enskip}447 . '{\ensuremath{\crossrefOp[fun]{#6}}}{\ensuremath{#7 }}'
448 . \{\enspace\{\text{cors}fun\{\#8\}\}'\}449 . \{\enspace\{\cros\;ref\;0\;[fun]\;\{#9\}\}'};
450 DefConstructor('\@mixfixiai OptionalKeyVals:mi {}{}{}{}{}{}{}',
451 "<omdoc:rendering "
452 . "?&defined(&KeyVal(#1,'p'))(precedence='&KeyVal(#1,'p')') "
453 . " argprec='&argument_precedence(#1)'>"
454 . "<m:mrow>"
455 . "<m:mo egroup='fence' fence='true'>(</m:mo>"
```
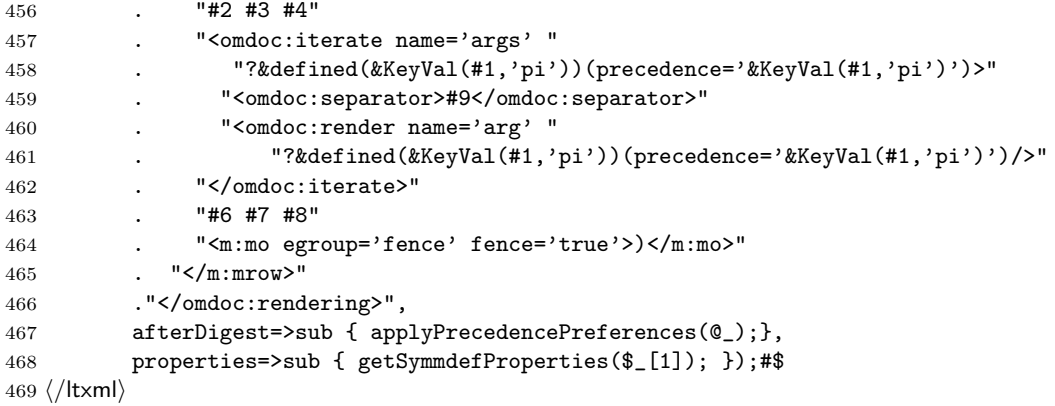

#### \mixfixiia

```
470 \langle *package \rangle471 \newcommand{\mixfixiia}[9][]%key, pre, arg1, mid1, arg2, mid2, arg3, post,assocop
472 {\clearkeys\setkeys{miii}{#1}\prep@keys@miii%
473 \PrecWrite\pres@lbrack% write bracket if necessary
474 #2{\edef\pres@current@precedence{\pres@pi}#3}%
475 #4{\edef\pres@current@precedence{\pres@pii}#5}%
476 #6{\@assoc\pres@pi{#9}{#7}}#8%
477 \PrecWrite\pres@rbrack}
478 \langle/package)
479 (*ltxml)
480 DefMacro('\mixfixiia[]{}{}{}{}{}{}{}{}',
481 \{\mathbf{+1}\{\nensurematif}(\mathbf{\cdot}(\mathbf{p}[fun]\{#2}\})\{\nensurematif}482 . '{\ensuremath{\crossrefOp[fun]{#4}}}{\ensuremath{#5 }}'
483 . '{\ensuremath{\crossrefOp[fun]{#6}}}{\ensuremath{#7 }}'
484 . '{\ensuremath{\crossrefOp[fun]{#8}}}'
485 . \{\enspace\hspace{1.5mm}\} \enspace\} \enspace\} \enspace\};486 DefConstructor('\@mixfixiia OptionalKeyVals:mi {}{}{}{}{}{}{}',
487 "<omdoc:rendering "
488 . "?&defined(&KeyVal(#1,'p'))(precedence='&KeyVal(#1,'p')') "
489 . " argprec='&argument_precedence(#1)'>"
490 . "<m:mrow>"
491 . "<m:mo egroup='fence' fence='true'>(</m:mo>"
492 . "#2 #3 #4 #5 #6"
493 . "<omdoc:iterate name='args' "
494 . "?&defined(&KeyVal(#1,'pi'))(precedence='&KeyVal(#1,'pi')')>"
495 . "<omdoc:separator>#9</omdoc:separator>"
496 . "<omdoc:render name='arg' "
497 . "?&defined(&KeyVal(#1,'pi'))(precedence='&KeyVal(#1,'pi')')/>"
498 . "</omdoc:iterate>"
499 . "#8"
500 . "<m:mo egroup='fence' fence='true'>)</m:mo>"
501 . "</m:mrow>"
502 ."</omdoc:rendering>",
503 afterDigest=>sub { applyPrecedencePreferences(@_);},
```

```
504 properties=>sub { getSymmdefProperties($_[1]); });#$
        505 \langle/ltxml\rangle\prefixa In prefix we always write the brackets.
        506 (*package)
        507 \newcommand{\prefixa}[4][]%keys, fn, arg, sep
        508 {\prepost@clearkeys\setkeys{prepost}{#1}
        509 {#2}\pres@lbrack{\@assoc\pres@pi@key{#3}{#4}}\pres@rbrack}
        510 \langle/package\rangle511 \langle *|txml\rangle512 DefMacro('\prefixa[]{}{}{}','\@prefixa[#1]{\ensuremath{\crossref0p[fun]{#2}}}{\ensuremath{#3 }}
        513 DefConstructor('\@prefixa OptionalKeyVals:mi {}{}{}',
        514 "<omdoc:rendering "
        515 . "?&defined(&KeyVal(#1,'p'))(precedence='&KeyVal(#1,'p')') "
        516 . "argprec='&argument_precedence(#1)'>"
        517 . "<m:mrow>"
        518 . "#2"
        519 . "<m:mrow>"
        520 \cdot . "\leq m: \text{mo fence='}\text{true'}>(\leq/\text{m}:\text{mo}>''521 . "<omdoc:iterate name='args' "
        522 . "?&defined(&KeyVal(#1,'pi'))(precedence='&KeyVal(#1,'pi')')>"
        523 . "<omdoc:separator>#4</omdoc:separator>"
        524 . "<omdoc:render name='arg' "
        525 . "?&defined(&KeyVal(#1,'pi'))(precedence='&KeyVal(#1,'pi')')/>"
        526 . "</omdoc:iterate>"
        527 . "<m:mo fence='true'>)</m:mo>"
        528 . "</m:mrow>"
        529 . "</m:mrow>"
        530 . "</omdoc:rendering>",
        531 afterDigest=>sub {
        532 #Default argument precedence is -\infty
        533 my \text{Seyval} = \frac{1}{2} [1] - \text{SystArg}(1);534 $keyval->setValue('pi',-1000000) unless ($keyval && defined($keyval->getValue('pi')));
        535 applyPrecedencePreferences(@_);
        536 },
        537 properties=>sub { getSymmdefProperties($_[1]); });
        538 \langle/ltxml\rangle
```
#### \postfixa

```
539 \langle *package \rangle540 \newcommand{\postfixa}[4][]%keys, fn, arg, sep
541 {\prepost@clearkeys\setkeys{prepost}{#1}
542 \pres@lbrack{\@assoc\pres@pi@key{#3}{#4}}\pres@rbrack{#2}}
543 \langle/package\rangle544 (*ltxml)
545 DefMacro('\postfixa []{}{}}','\@postfixa[#1]{\ensuremath{\crossref0p[fun]{#2}}}{\ensuremath{#3}}}}
546 DefConstructor('\@postfixa OptionalKeyVals:mi {}{}{}',
547 "<omdoc:rendering "
548 . "?&defined(&KeyVal(#1,'p'))(precedence='&KeyVal(#1,'p')') "
549 . "argprec='&argument_precedence(#1)'>"
```
<span id="page-23-0"></span>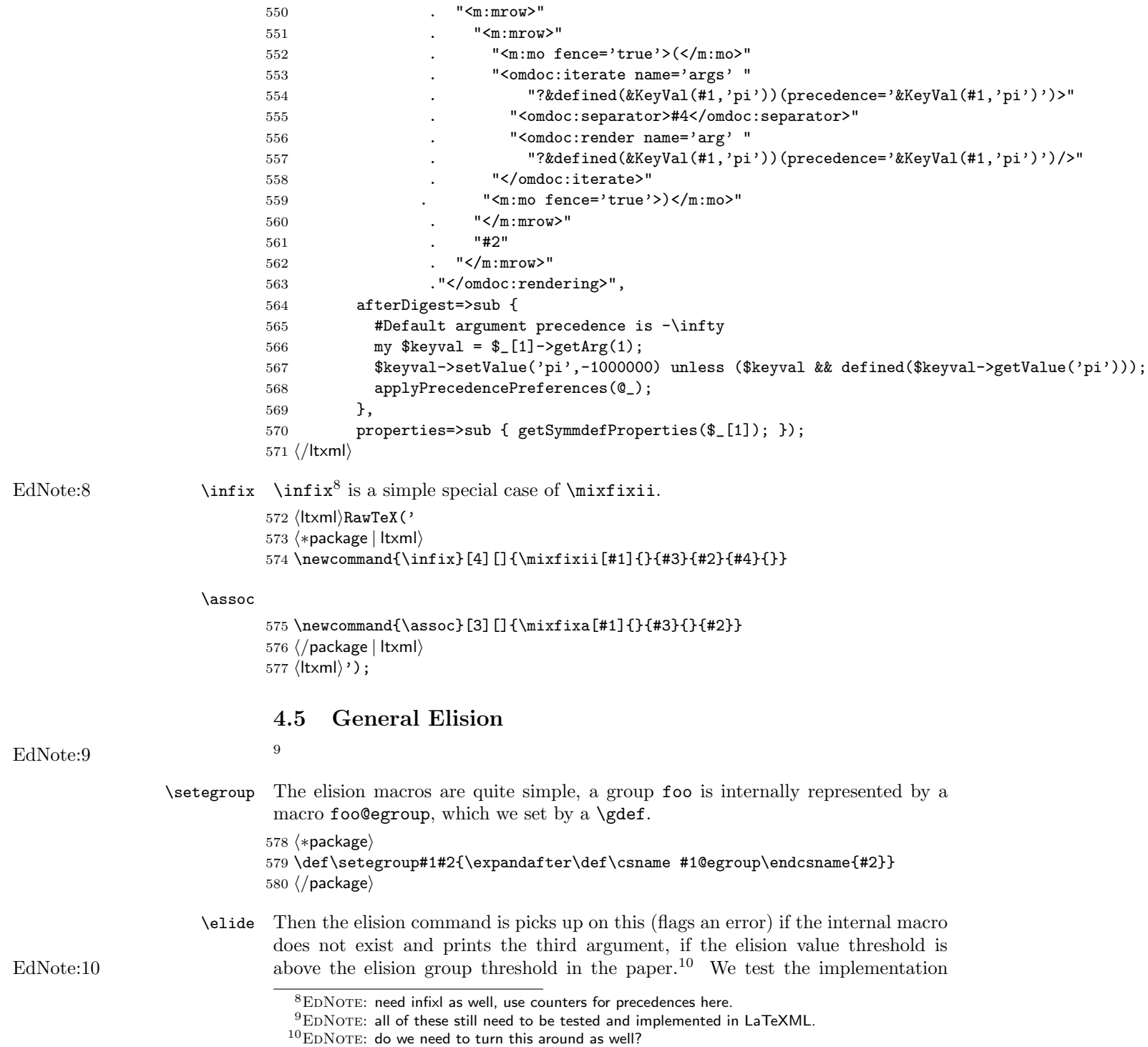

```
with Figure 2.
581 (*package)
582 \def\elide#1#2#3{\@ifundefined{#1@egroup}%
583 {\def\@elevel{0}
584 \PackageError{presentation}{undefined egroup #1, assuming value 0}%
585 {When calling \protect\elide{#1}... the elision group #1 has be have\MessageBreak
586 been set by \protect\setegroup before, e.g. by \protect\setegroup{an}{0}.}}%
587 {\edef\@elevel{\csname #1@egroup\endcsname}}%
588 \ifnum\@elevel>#2\else{#3}\fi}
589 \langle/package\rangle590 (*ltxml)
591 \langle/ltxml\rangle
```

| par | typ      | result                                                                                                    | expected                                                              |
|-----|----------|----------------------------------------------------------------------------------------------------|-----------------------------------------------------------------------|
|     |          | $\mathbf{I}^{\alpha}{}_{\alpha\rightarrow\alpha} := \lambda X_{\alpha}.X \parallel \mathbf{I} := \lambda X.X$ |                                                                       |
| 600 | 600      | $\mathbf{I} := \lambda X.X$                                                                                   | $\mathbf{I}^{\alpha} := \lambda X_{\alpha} X$                         |
| 600 | $1000\,$ | $\mathbf{I} := \lambda X.X$                                                                                   | $\mathbf{I}_{\alpha\rightarrow\alpha}^{\alpha}:=\lambda X_{\alpha}.X$ |

<span id="page-24-0"></span>Figure 2: Testing Elision with the example in Figure [2](#page-8-0)

\provideEdefault The \provideEdefault macro sets up the context for an elision default by locally defining the internal macro  $\langle default \rangle$  @edefault and (if necessary) exporting it from the module.

```
592 \langle *package \rangle593 \def\provideEdefault#1#2{\expandafter\def\csname#1@edefault\endcsname{#2}
594 \@ifundefined{this@module}{}%
595 {\expandafter\g@addto@macro\this@module{\expandafter\def\csname#1@edefault\endcsname{#2}}}}
596 \langle/package\rangle597 (*ltxml)
598 (/ltxml)
```
\setEdefault The \setEdefault macro just redefines the internal hdefaulti@edefault in the local group

> $\langle *package \rangle$  \def\setEdefault#1#2{\expandafter\def\csname #1@edfault\endcsname{#2}}  $\langle$  /package $\rangle$  $\langle *$ ltxml $\rangle$  $\langle$ /ltxml $\rangle$

 $\forall$ fromEcontext The  $\forall$ fromEcontext macro just calls internal  $\langle default \rangle$ @edefaultimacro.

```
604 \langle *package \rangle605 \def\fromEcontext#1{\csname #1@edefault\endcsname}
```

```
606 \langle / package\rangle
```
- 607  $\langle *$ ltxml $\rangle$
- 608  $\langle$ /ltxml $\rangle$

### <span id="page-25-0"></span>4.6 Other Layout Primitives

The \arrayline and \arraycell macros are simple refactorings of the array EdNote:11 functionality on the  $LATEX$  side<sup>11</sup>

#### \arrayline

```
609 \frac{e}{\newcommand{\varphi}{\operatorname{argline}}[2]{#1#2}\610 (*ltxml)
611 DefConstructor('\arrayline{}{}','<ltx:XMRow>#1<ltx:XMCell>#2</ltx:XMCell></ltx:XMRow>');
612\langle/ltxml\rangle
```
#### \arraycell

```
613 \(package\\newcommand{\arraycell}[1] {#1&}
614 (*ltxml)
615 DefConstructor('\arraycell{}','<ltx:XMCell>#1</ltx:XMCell>');
616\langle/ltxml\rangle
```
## <span id="page-25-1"></span>4.7 Finale

Finally, we need to terminate the file with a success mark for perl. 617  $\langle$ ltxml $\rangle$ 1;

 $11$ EDNOTE: @Deyan, implement and describe them on the latexml side

## Index

Numbers written in italic refer to the page where the corresponding entry is described; numbers underlined refer to the code line of the definition; numbers in roman refer to the code lines where the entry is used.

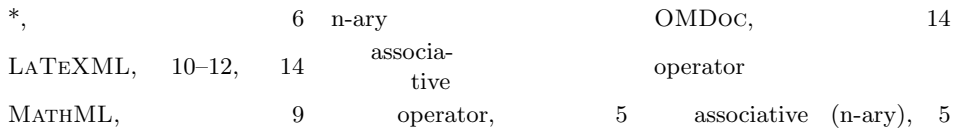

## References

- <span id="page-27-2"></span>[Cdp] piece1. OpenMath Content Dictionary. URL: [http://www.openmath.](http://www.openmath.org/cd/piece1.ocd) [org/cd/piece1.ocd](http://www.openmath.org/cd/piece1.ocd) (visited on 10/07/2010).
- <span id="page-27-1"></span>[KGA10] Michael Kohlhase, Deyan Ginev, and Rares Ambrus. modules.sty: Semantic Macros and Module Scoping in sTeX. Self-documenting LATEX package. Comprehensive TEX Archive Network (CTAN), 2010. URL: [http://www.ctan.org/get/macros/latex/contrib/stex/modules/](http://www.ctan.org/get/macros/latex/contrib/stex/modules/modules.pdf) [modules.pdf](http://www.ctan.org/get/macros/latex/contrib/stex/modules/modules.pdf).
- <span id="page-27-0"></span>[Koh10] Michael Kohlhase. omtext: Semantic Markup for Mathematical Text Fragments in L<sup>4</sup>T<sub>E</sub>X. Self-documenting L<sup>4</sup>T<sub>E</sub>X package. 2010. URL: [https://svn.kwarc.info/repos/stex/trunk/sty/omtext/omtext.](https://svn.kwarc.info/repos/stex/trunk/sty/omtext/omtext.pdf) [pdf](https://svn.kwarc.info/repos/stex/trunk/sty/omtext/omtext.pdf).
- <span id="page-27-3"></span>[Ste] Semantic Markup for L<sup>4</sup>T<sub>E</sub>X. Project Homepage. URL: [http://trac.](http://trac.kwarc.info/sTeX/) [kwarc.info/sTeX/](http://trac.kwarc.info/sTeX/) (visited on 02/22/2011).